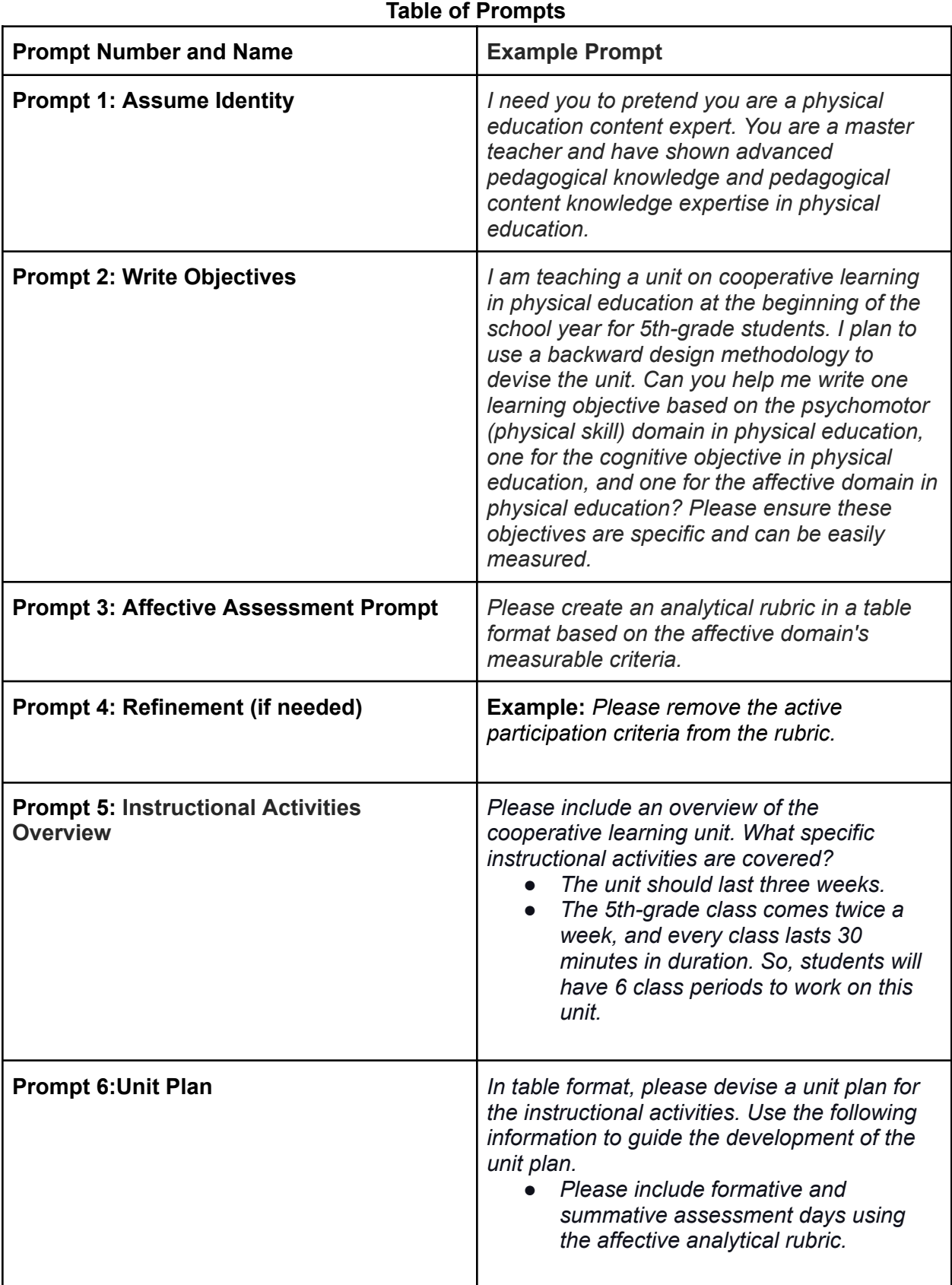

## **Perplexity Prompt: Can you provide peer-reviewed research related to cooperative learning in physical education?**

## **Links discussed during the webinar:**

Resources shared by Collin:

- [Chat](https://chat.openai.com/) GPT
- [Perplexity](https://www.perplexity.ai/)
- [Claude](https://claude.ai/chats) Al

Other resources shared in chat from fellow participants:

- [MagicSchool](https://www.magicschool.ai/) Al
- [Diffit.me](https://beta.diffit.me/#topic)
- [Gamma](https://gamma.app/?lng=en) AI

Link to slides:

[https://www.canva.com/design/DAFxtODcuQ0/TdNtBKuUrERBgTdDdK0JwQ/view?utm\\_content](https://www.canva.com/design/DAFxtODcuQ0/TdNtBKuUrERBgTdDdK0JwQ/view?utm_content=DAFxtODcuQ0&utm_campaign=designshare&utm_medium=link&utm_source=editor) [=DAFxtODcuQ0&utm\\_campaign=designshare&utm\\_medium=link&utm\\_source=editor](https://www.canva.com/design/DAFxtODcuQ0/TdNtBKuUrERBgTdDdK0JwQ/view?utm_content=DAFxtODcuQ0&utm_campaign=designshare&utm_medium=link&utm_source=editor)